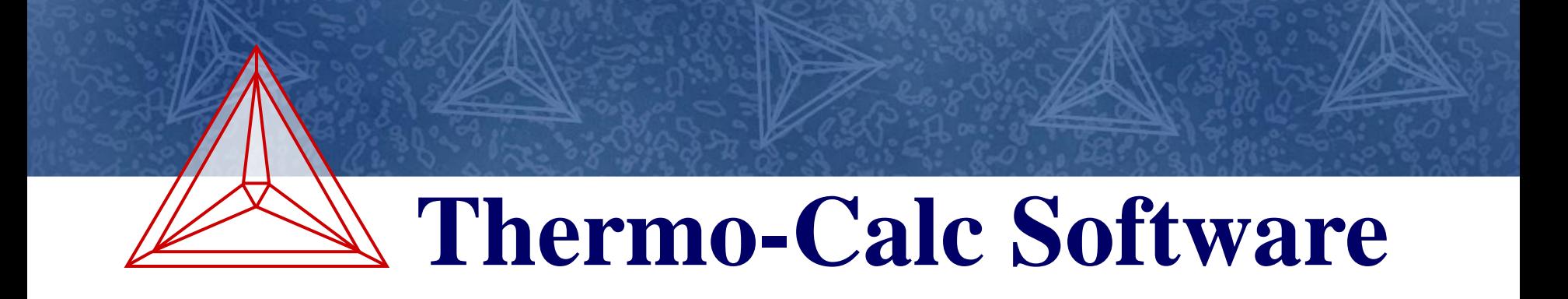

A new general model for diffusion controlled growth in DICTRA

Henrik Larsson, Anders Engström, Lars Höglund and Åke Jansson

*Thermo-Calc Software AB, Norra Stationsg. 93, SE-113 64 Stockholm, Sweden*

EUROMAT2013, September 8-13, 2013  $\cdot$  Sevilla, Spain

www.thermocalc.com

## **Background and motivation A** Thermo-Calc Software

DICTRA – a software package for simulating diffusion controlled transformations in 1D

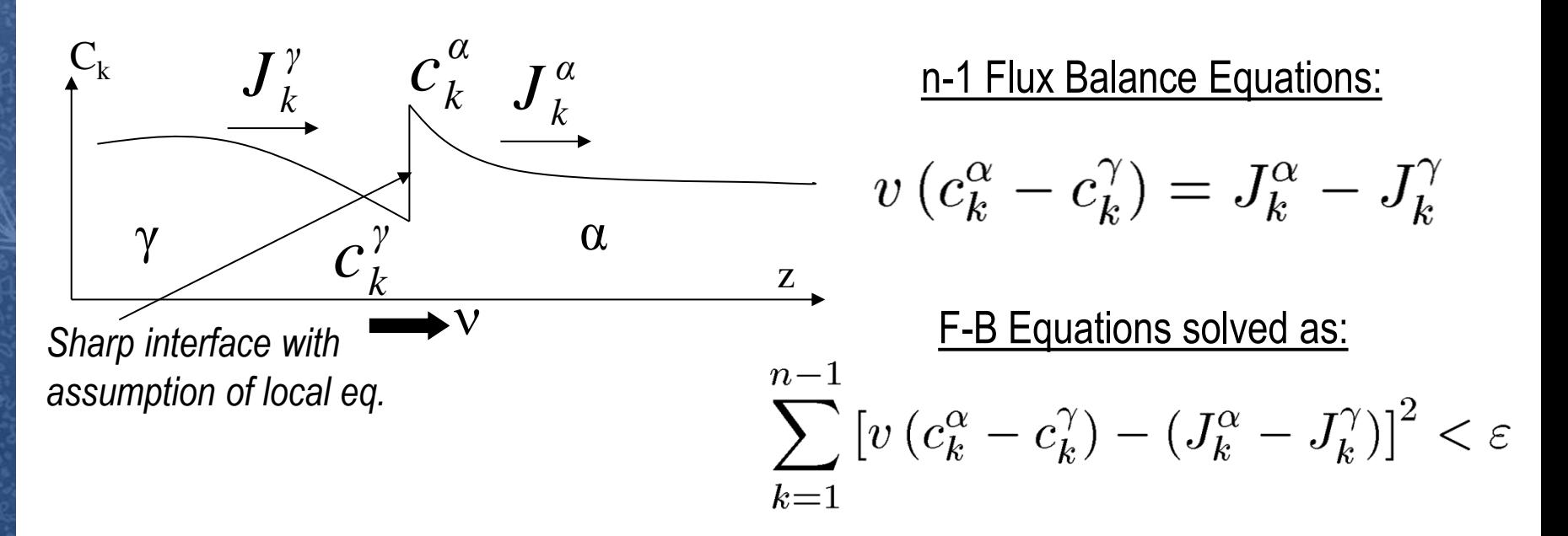

- Multiple phases was not allowed on either side of an interface
- Moving phase boundary problems are sometimes sensitive to starting values

*The purpose of the new model is to generalize the software and increase the numerical robustness.*

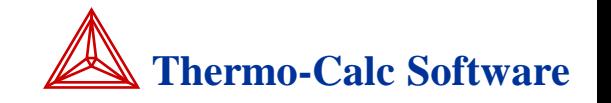

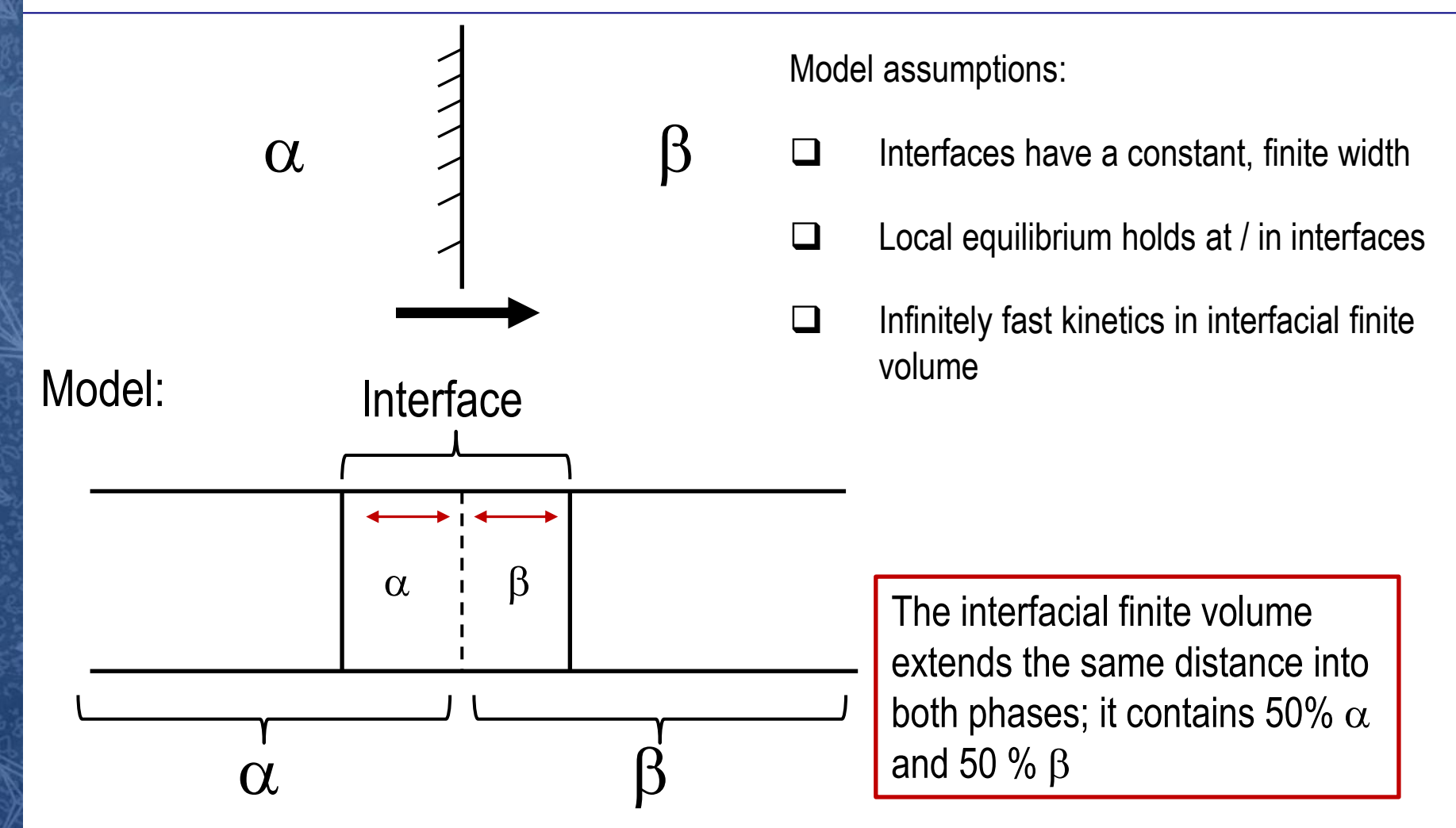

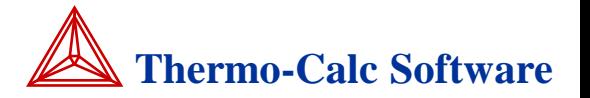

### **Conceived sequence of events leading to interface migration**

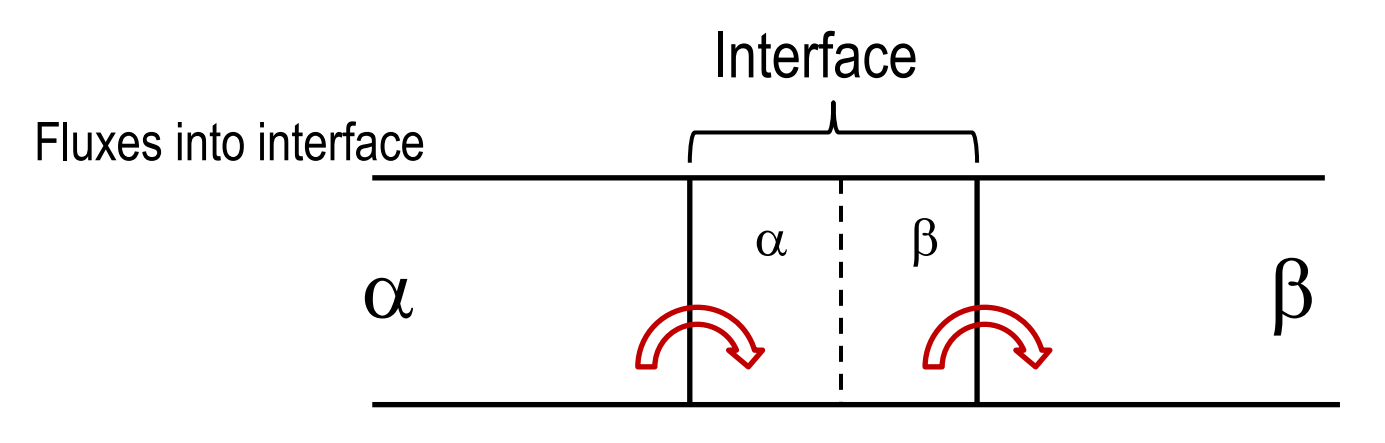

Instantaneous redistribution inside interface to maintain equilibrium

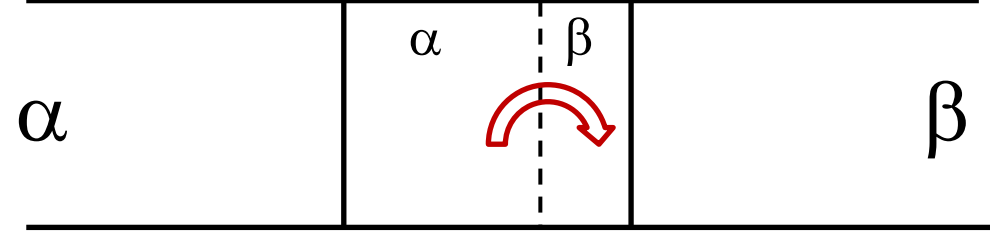

The interface finite volume is dragged along convectively

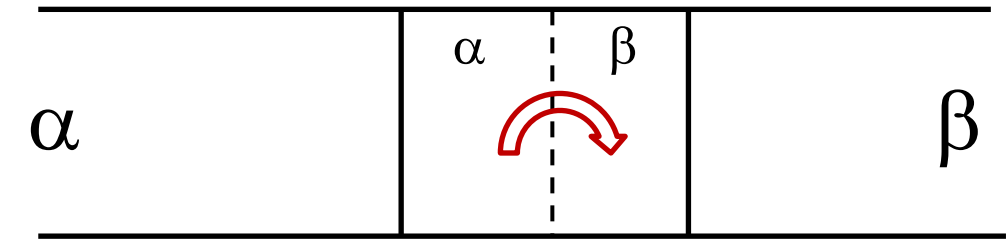

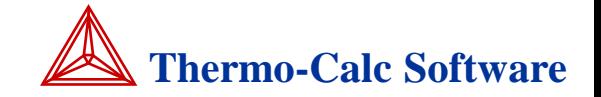

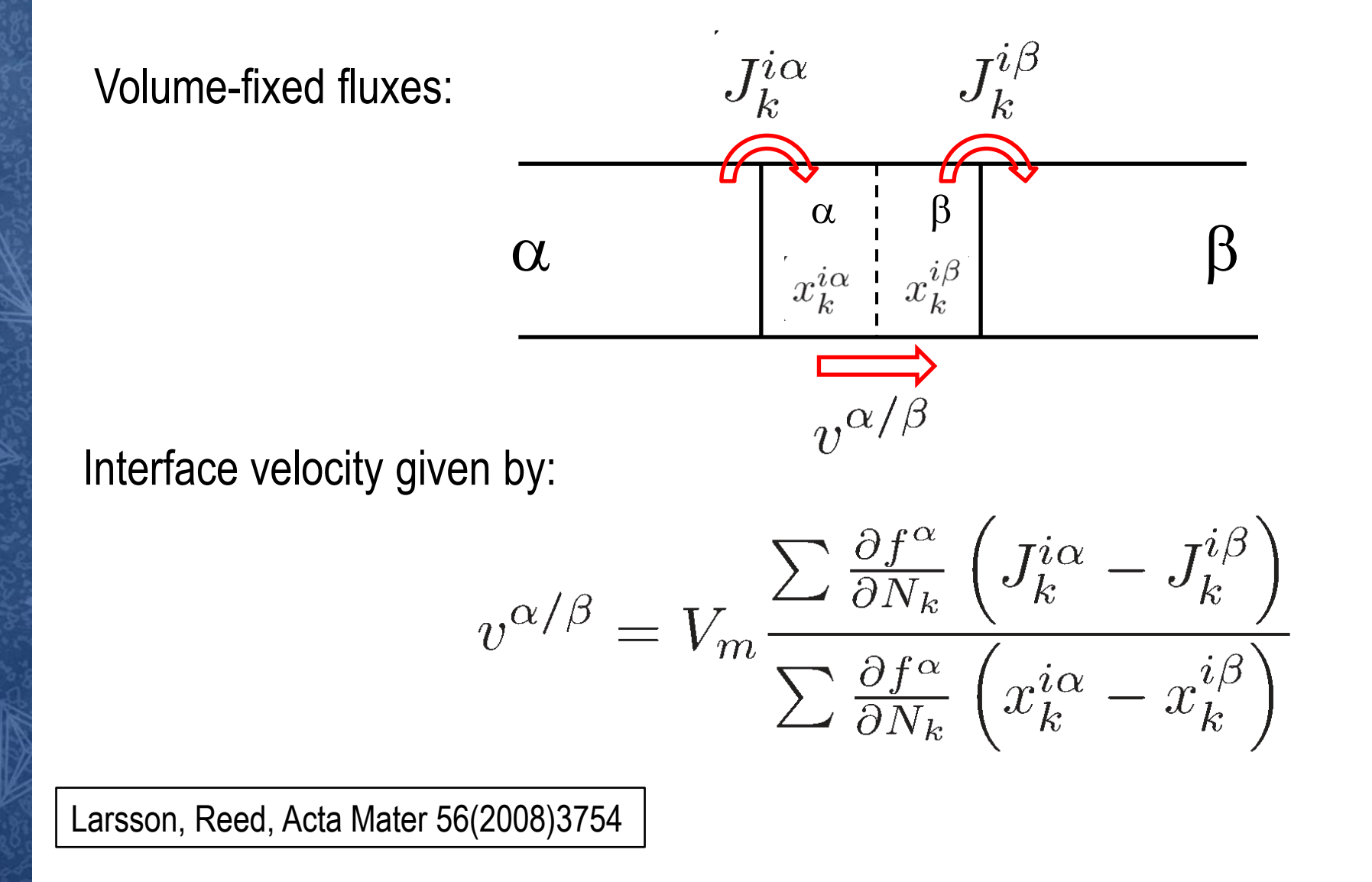

# **Validation – analytical case**  $\mathbb{Z}$  Thermo-Calc Software

Binary system, ideal solutions Growth of  $\alpha$  from supersaturated  $\beta$ 

Circles: simulation Line: analytical solution

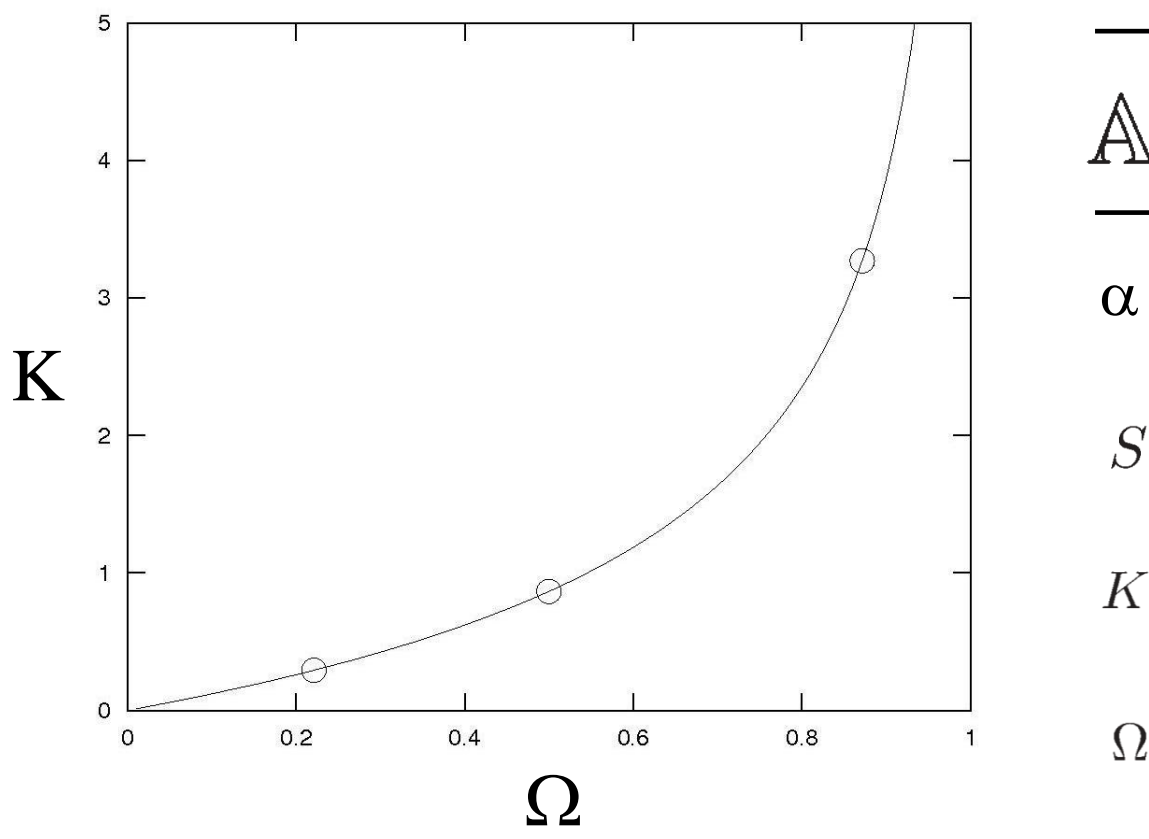

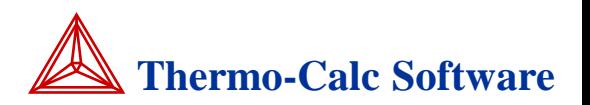

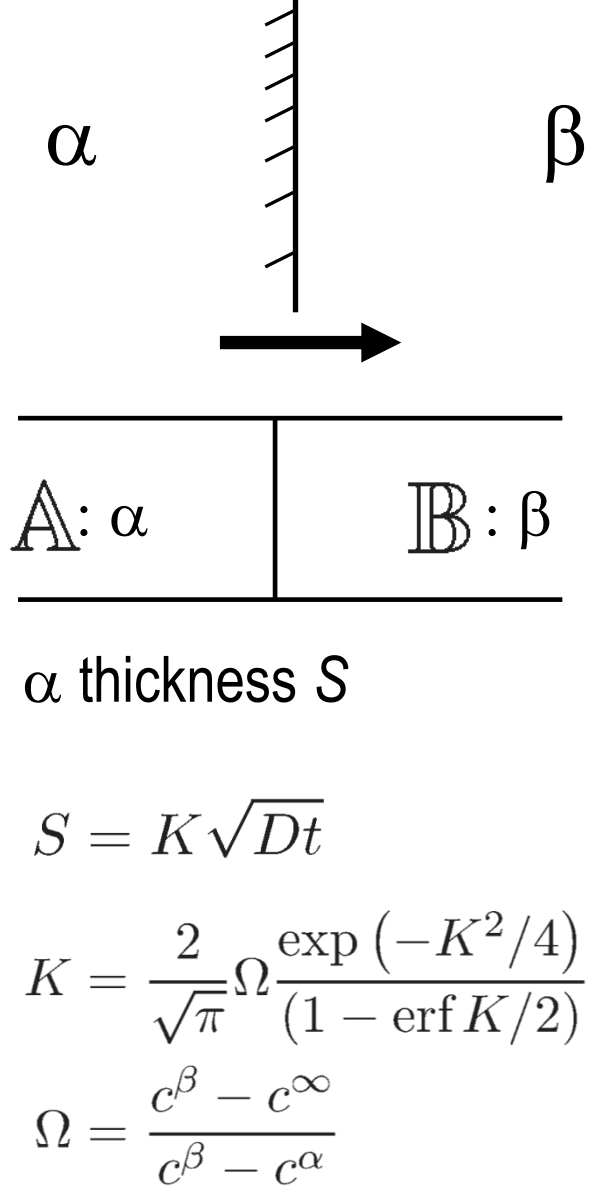

## **Comparison of models**

**"Classic" DICTRA moving phase boundary model New model** 

Sharp (zero width) interface Finite width interface

Find state at interface by solving set of flux balance equations

$$
v(c_k^{\alpha} - c_k^{\gamma}) = J_k^{\alpha} - J_k^{\gamma}
$$

$$
k = 1, \dots, n - 1
$$

Finite element method (FEM) Finite volume method (FVM)

Fast and efficient **Robust** Robust

Automatic switching between the models implemented

Explicit expression for interface velocity

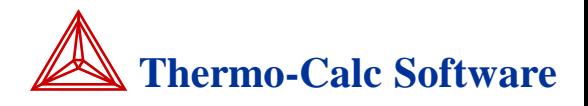

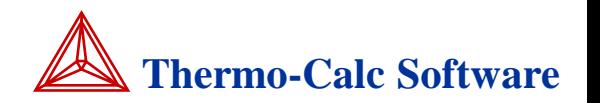

#### **Generalize**

Three sets of phases:

- $\mathbb{A}: \alpha, \beta$  Allowed only on the left side of the interface
- $\mathbb{R}$ :  $\delta$ , $\epsilon$  Allowed only on the right side of the interface
- $\left(\begin{array}{ccc} \gamma & \gamma \\ \gamma & \gamma \end{array}\right)$  Allowed on both sides of the interface

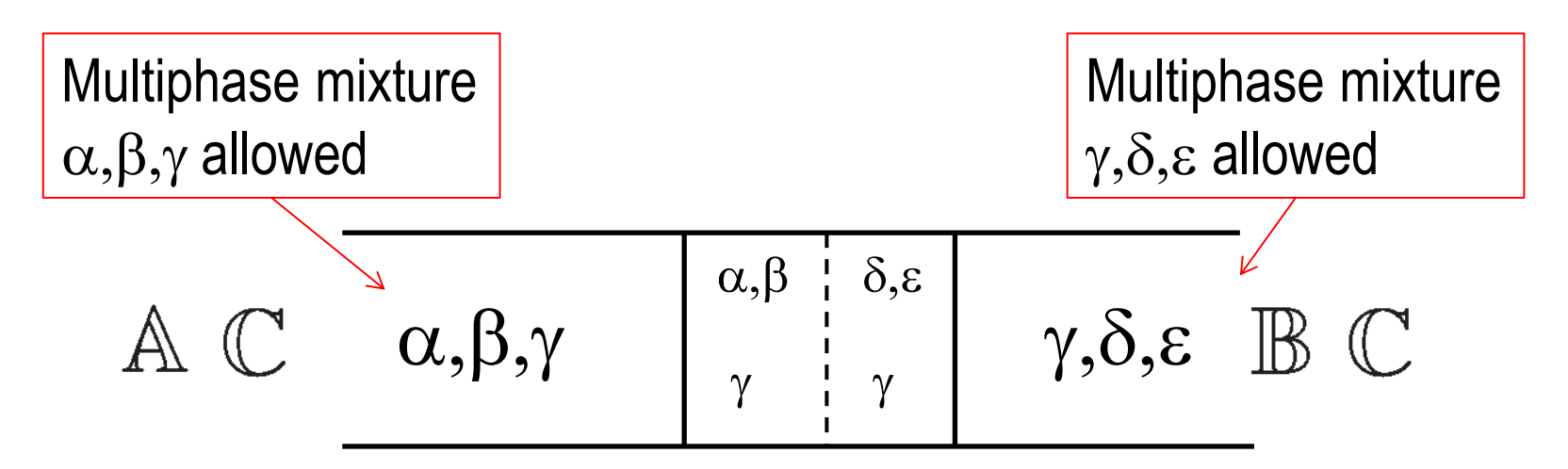

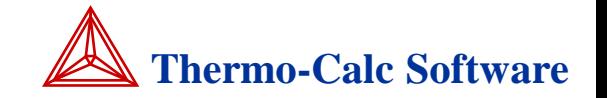

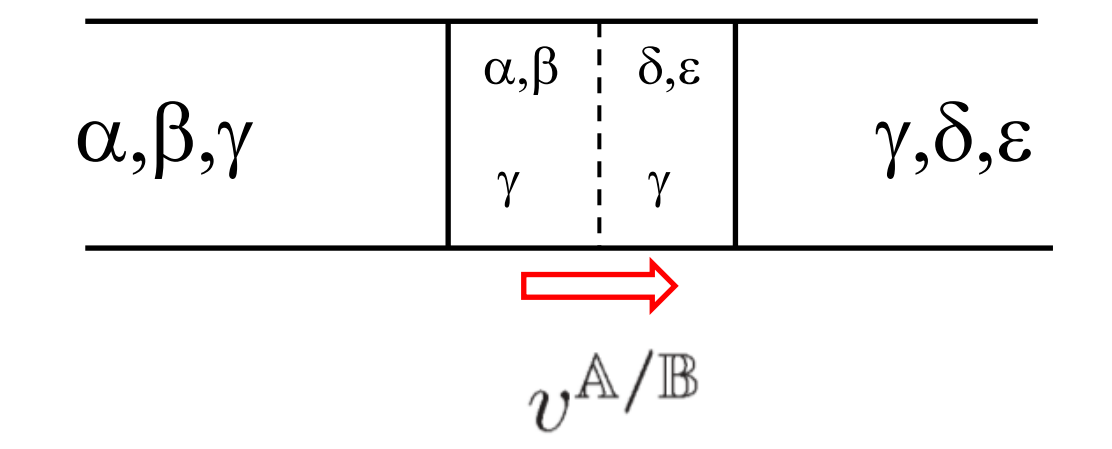

#### Interface velocity given by:

$$
\frac{v^{\mathbb{A}/\mathbb{B}}}{V_S} = \frac{\sum_{\alpha \in \mathbb{A}} \sum_{k} \frac{\partial f^{\alpha}}{\partial N_k} \left[ J_k^{i\mathbb{A}} A \left( z^{i\mathbb{A}} \right) - J_k^{i\mathbb{B}} A \left( z^{i\mathbb{B}} \right) \right] - \sum_{\delta \in \mathbb{B}} \sum_{k} \frac{\partial f^{\delta}}{\partial N_k} \left[ J_k^{i\mathbb{A}} A \left( z^{i\mathbb{A}} \right) - J_k^{i\mathbb{B}} A \left( z^{i\mathbb{B}} \right) \right]}{\sum_{\alpha \in \mathbb{A}} \sum_{k} \frac{\partial f^{\alpha}}{\partial N_k} \left[ u_k^{i\mathbb{A}} A \left( z^{i\mathbb{A}} \right) - u_k^{i\mathbb{B}} A \left( z^{i\mathbb{B}} \right) \right] - \sum_{\delta \in \mathbb{B}} \sum_{k} \frac{\partial f^{\delta}}{\partial N_k} \left[ u_k^{i\mathbb{A}} A \left( z^{i\mathbb{A}} \right) - u_k^{i\mathbb{B}} A \left( z^{i\mathbb{B}} \right) \right]}
$$

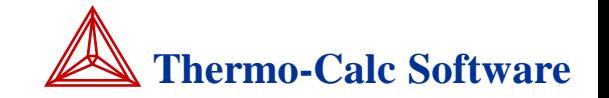

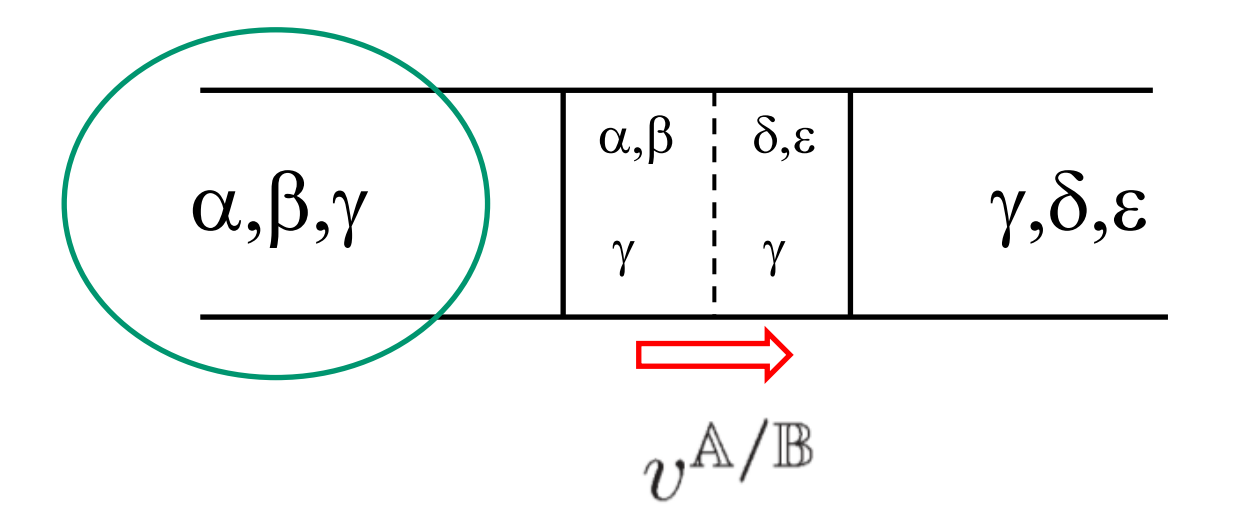

#### Interface velocity given by:

$$
\frac{v^{\mathbb{A}/\mathbb{B}}}{V_S} = \frac{\sum_{\alpha \in \mathbb{A}} \sum_{k} \frac{\partial f^{\alpha}}{\partial N_k} \left[ J_k^{i\mathbb{A}} A \left( z^{i\mathbb{A}} \right) - J_k^{i\mathbb{B}} A \left( z^{i\mathbb{B}} \right) \right] - \sum_{\delta \in \mathbb{B}} \sum_{k} \frac{\partial f^{\delta}}{\partial N_k} \left[ J_k^{i\mathbb{A}} A \left( z^{i\mathbb{A}} \right) - J_k^{i\mathbb{B}} A \left( z^{i\mathbb{B}} \right) \right]}{\sum_{\alpha \in \mathbb{A}} \sum_{k} \frac{\partial f^{\alpha}}{\partial N_k} \left[ u_k^{i\mathbb{A}} A \left( z^{i\mathbb{A}} \right) - u_k^{i\mathbb{B}} A \left( z^{i\mathbb{B}} \right) \right] - \sum_{\delta \in \mathbb{B}} \sum_{k} \frac{\partial f^{\delta}}{\partial N_k} \left[ u_k^{i\mathbb{A}} A \left( z^{i\mathbb{A}} \right) - u_k^{i\mathbb{B}} A \left( z^{i\mathbb{B}} \right) \right]}
$$

#### **Diffusion in multiphase mixtures**  $\mathbb{R}$  Thermo-Calc Software

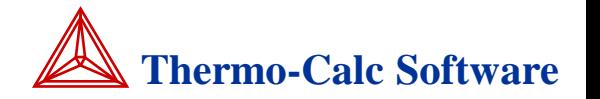

**Homogenization approach allow us to account for diffusion in more than one phase**

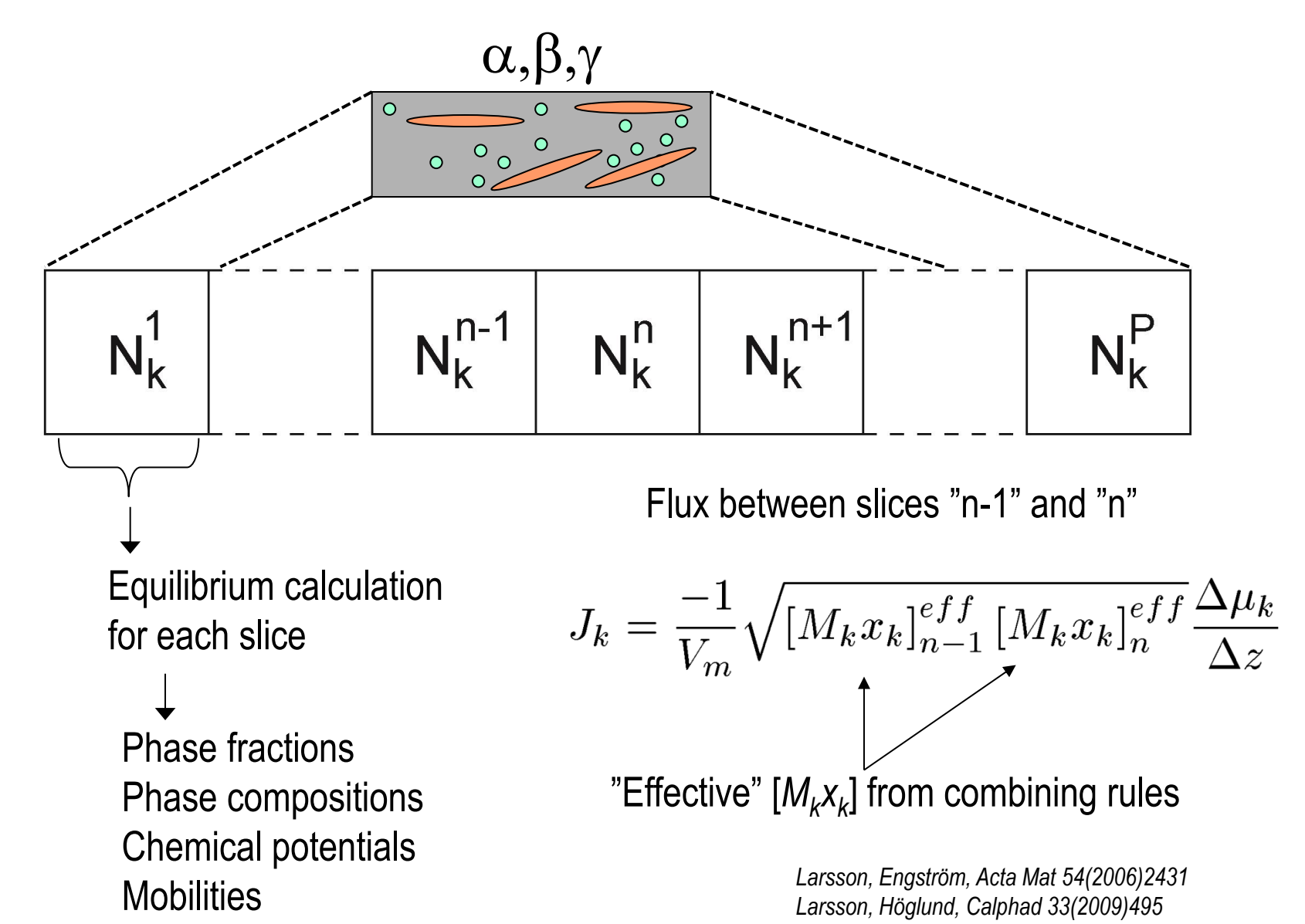

## **DICTRA setup using new model A Thermo-Calc Software**

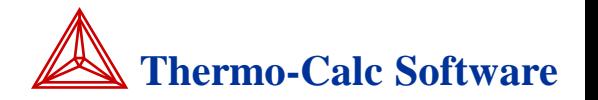

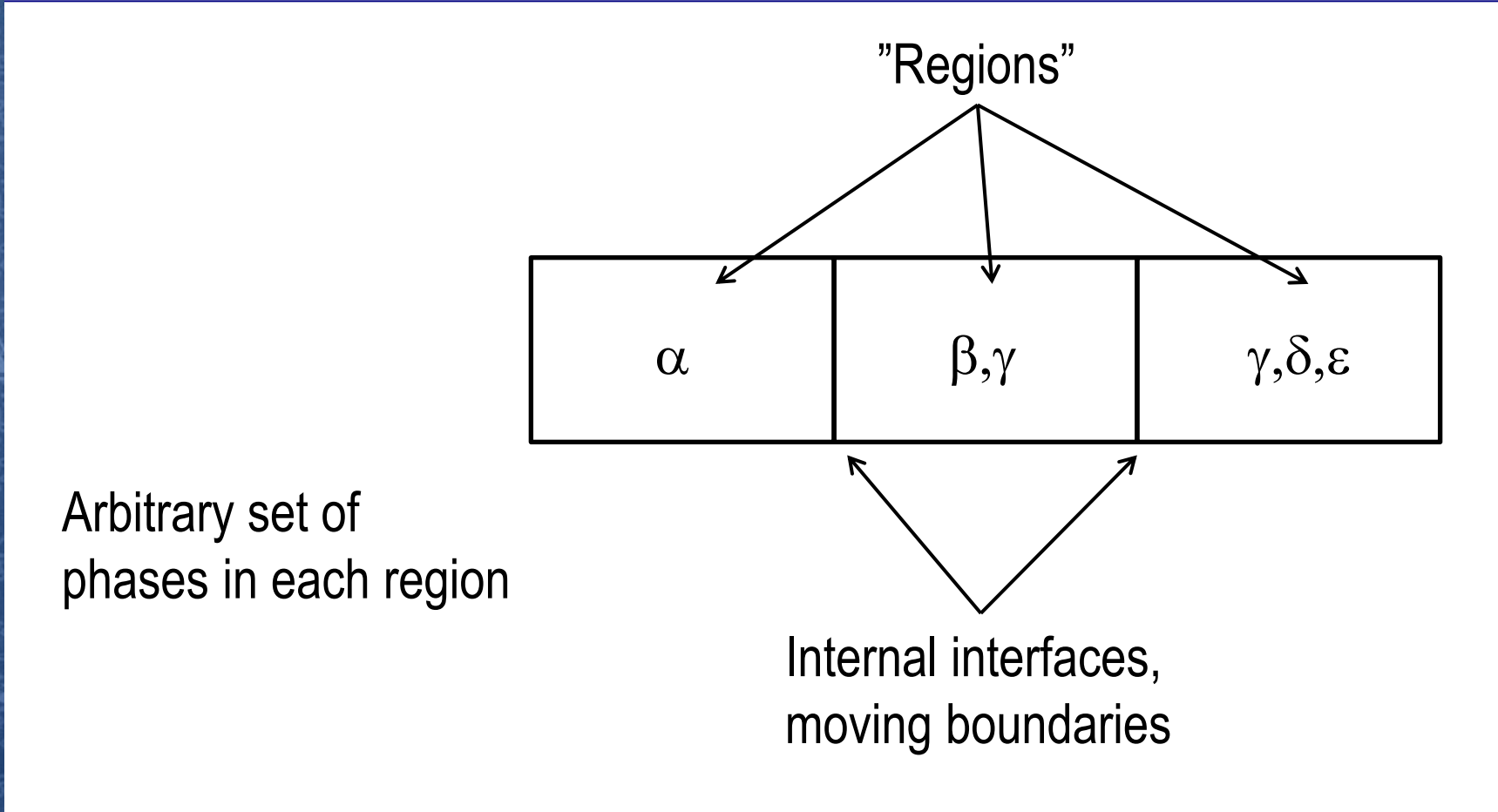

Remaining requirement: one unique phase in each region

#### **Carburization of steel accompanied by**  $\alpha \rightarrow \gamma$  **transformation**

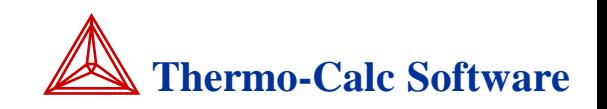

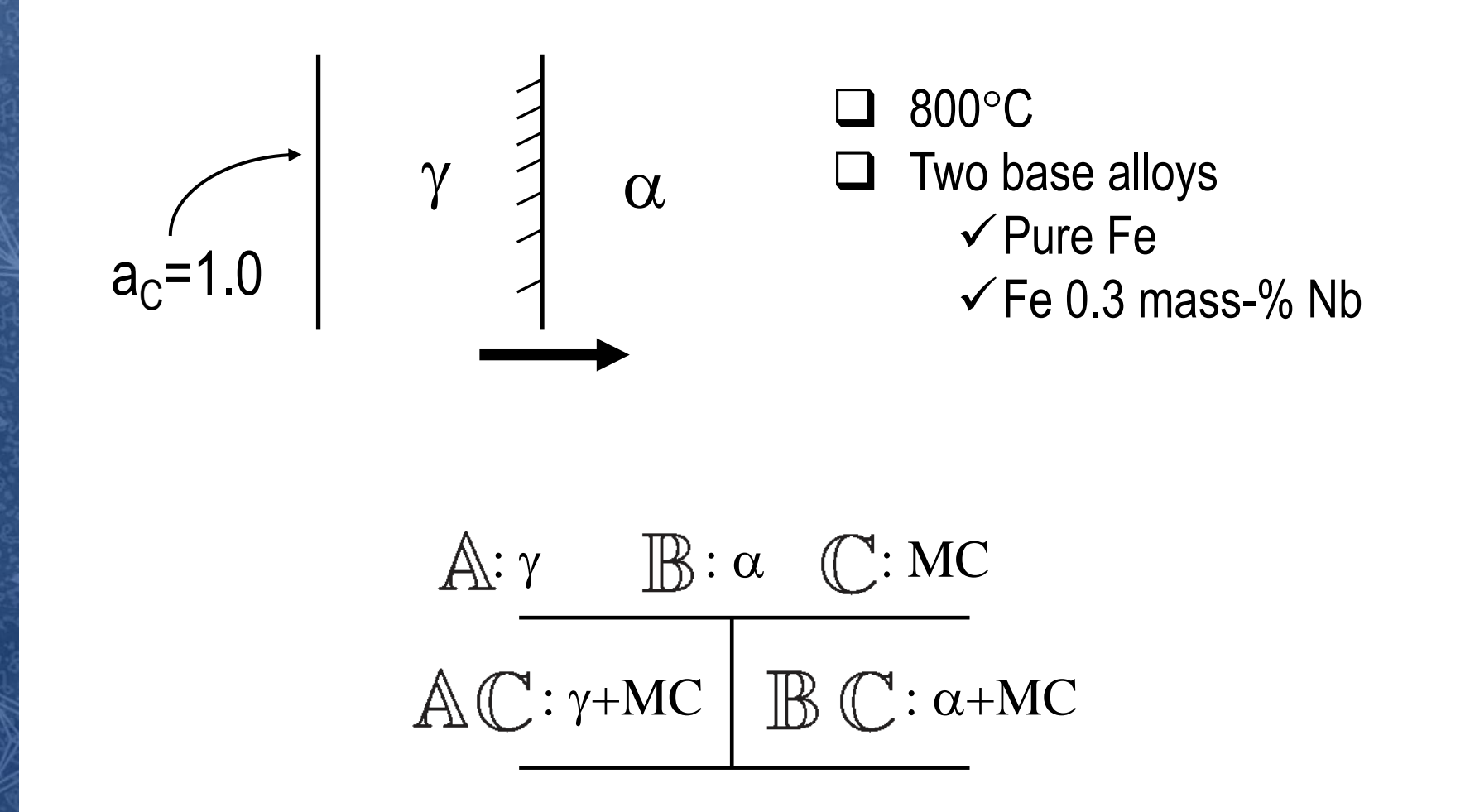

Experiments by Togashi and Nishizawa, J Japan Inst Met 40(1976)12

## **Carburization of steel Algeburization Carburization of steel Algeburies**

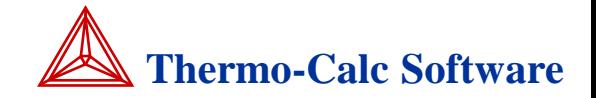

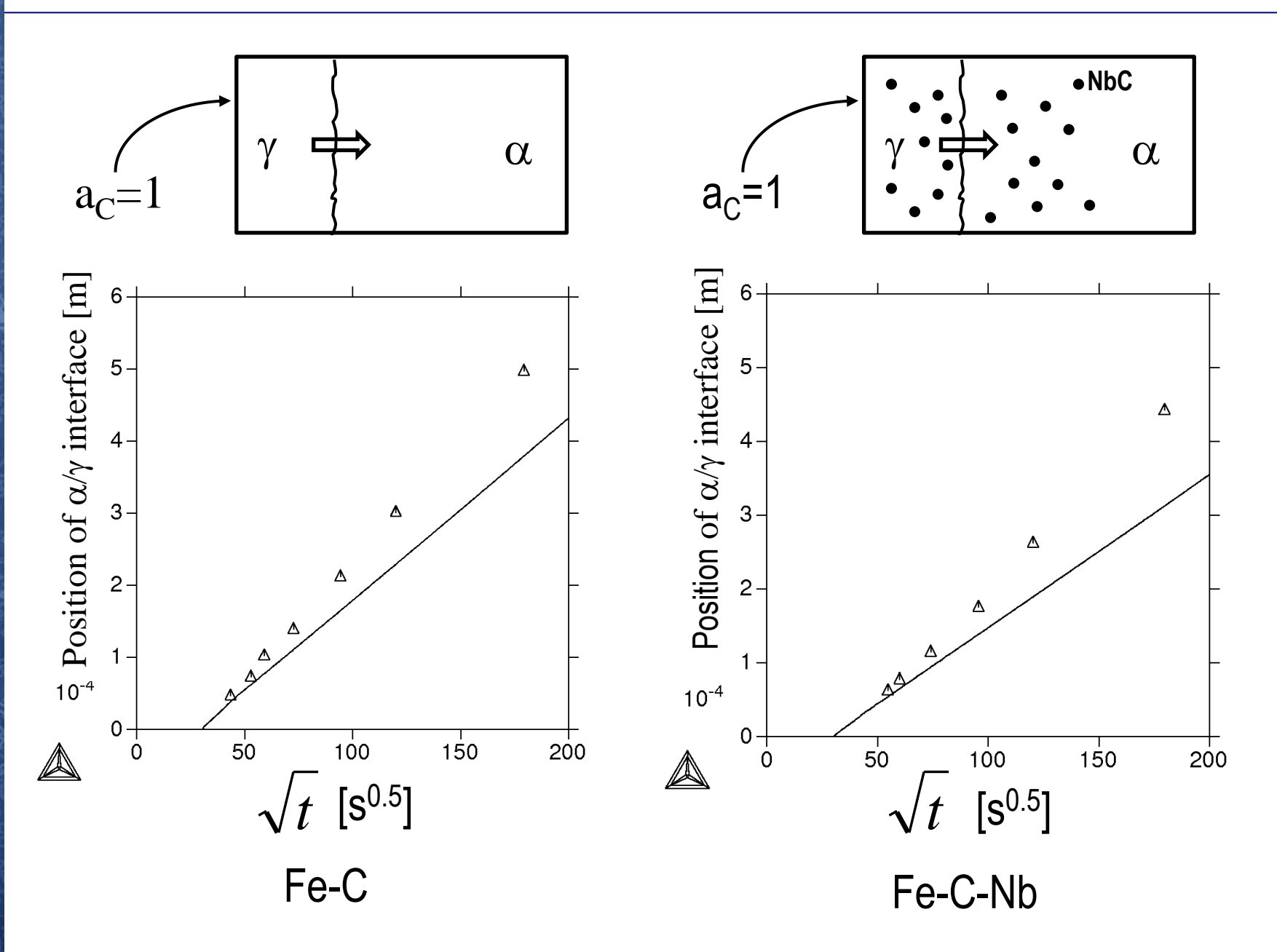

## **Carburization of steel Software**

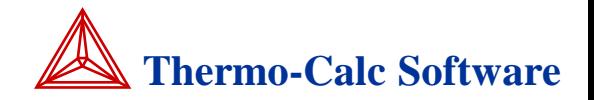

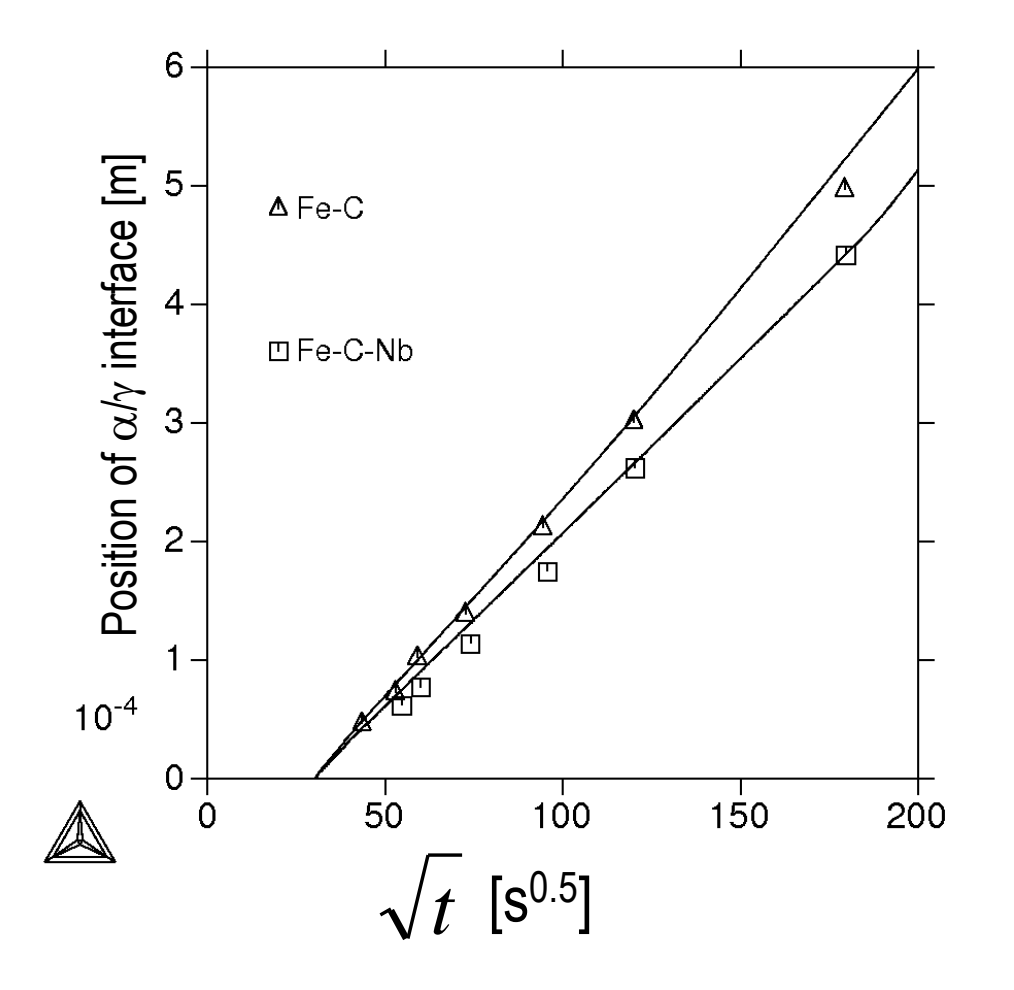

Increased mobility of carbon in austenite and ferrite by factor 2

# **Solidification and homogenizing A Thermo-Calc Software**

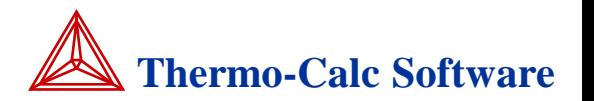

Hadfield steel Fe 1.2 C 12 Mn 100  $\mu$ m domain Cooling rate 1 K/s during solidification

$$
\mathbb{A}:\gamma+\text{cem}\Big|\quad\mathbb{B}:\text{liq}
$$

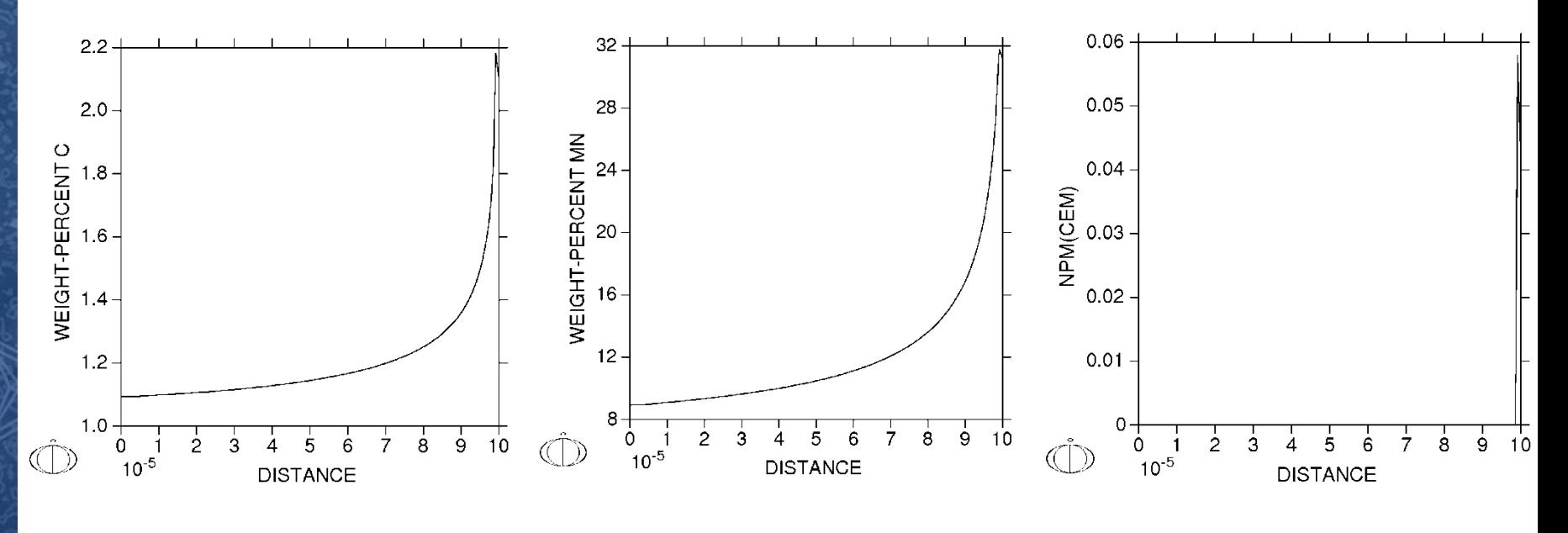

#### Profiles after solidification

# **Solidification and homogenizing A Thermo-Calc Software**

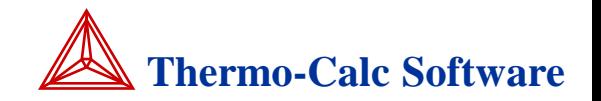

## Utility: Set a target temperature as function of incipient melting temperature

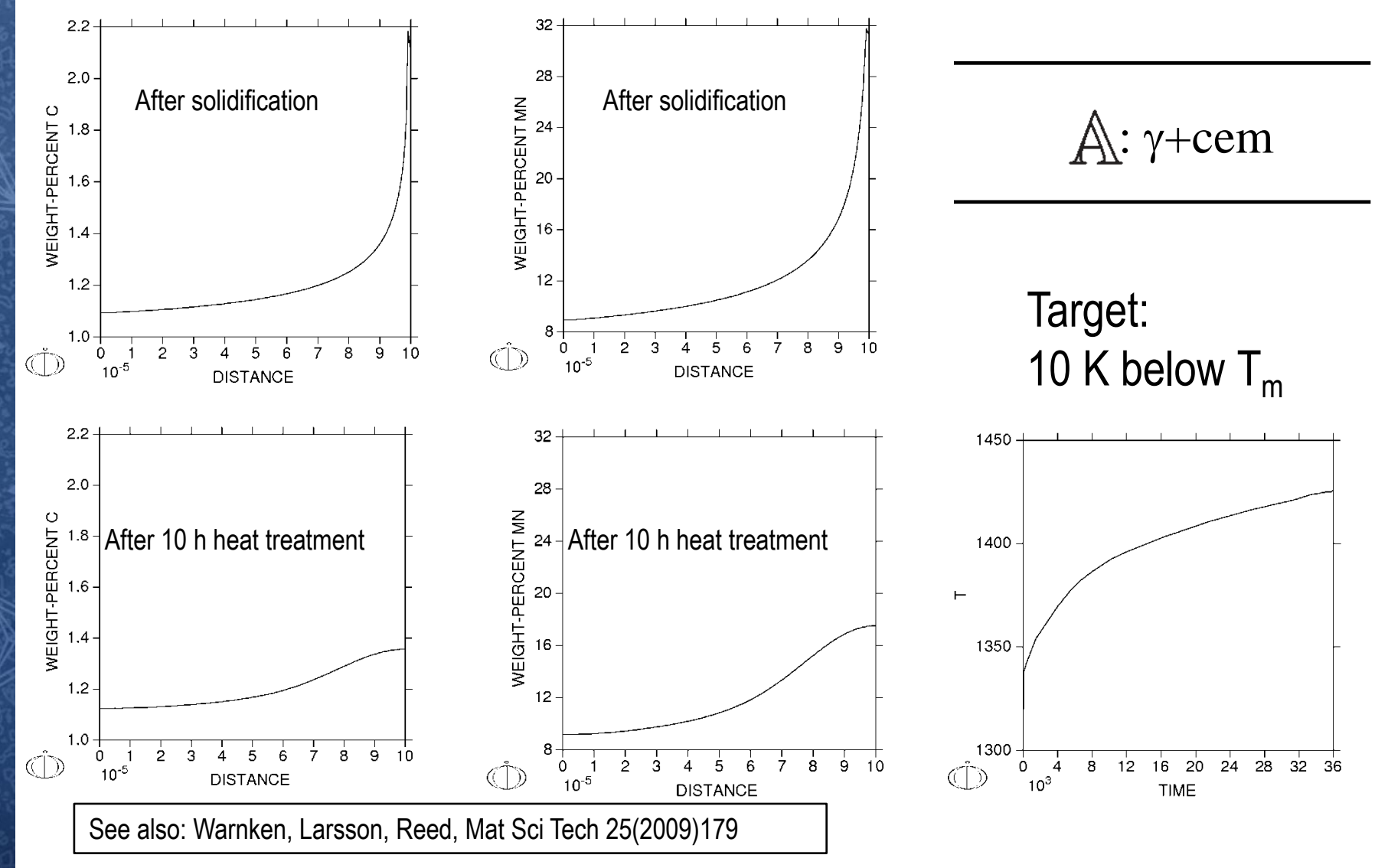

**Summary Thermo-Calc Software** 

New moving phase boundary model implemented in Dictra

- $\checkmark$  More robust, but also much slower, than classic model
- $\checkmark$  Simulations can be set up in a very general way

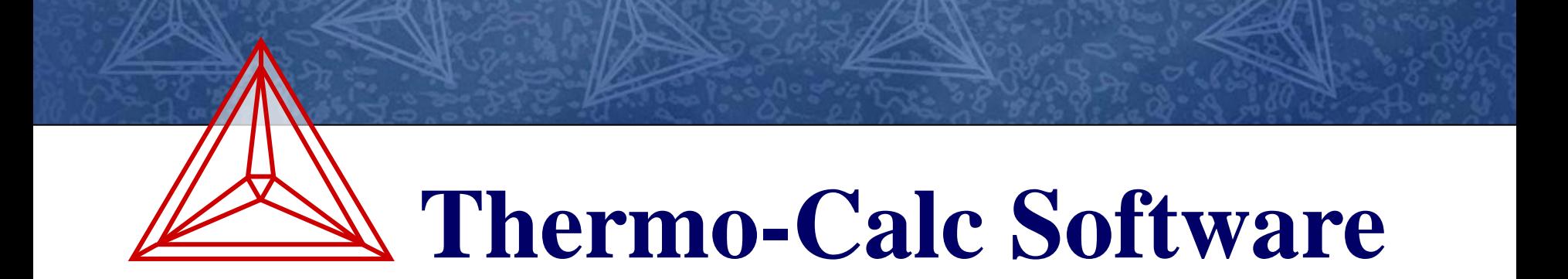

# *Thank You!*

**www.thermocalc.com E-mail: info@thermocalc.**